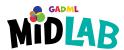

## MIDIAB 3D Printing Workflow

## Find or create 3D model

**Program:** Tinkercad

If you already have a file, you can skip these steps.

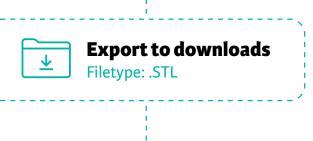

## **Import into Slicing program**

**Program:** PrusaSlicer

Slicing converts the model into 3D printer instructions.

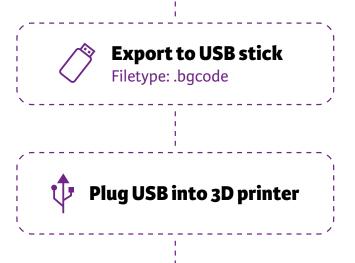

**Print the 3D object!** 

**Printer:** Prusa MK4

Click "Print" Select your file Click "Print"